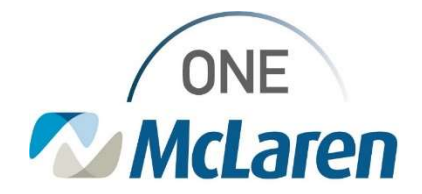

## Cerner Flash

Effective 12/16/2021

## Preferred Name in Banner Bar PowerChart and FirstNet

If a preferred first name is entered in the registration process it will now display in the Patient's Banner Bar. This will display in parathesis after the patient's name. See below.

## BEFORE

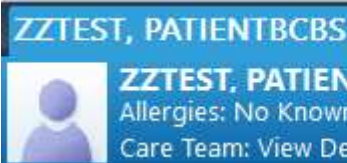

**ZZTEST, PATIENTBCBS** Allergies: No Known Medication Allergies Care Team: View Details

## AFTER

ZTEST, PATIENTBCBS

**ZZTEST, PATIENTBCBS (BCBS)** Allergies: No Known Medication Allergies Care Team: View Details

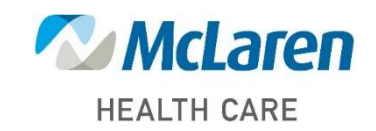

Doing what's best